By Livepoint Software Solutions

#### **Contents**

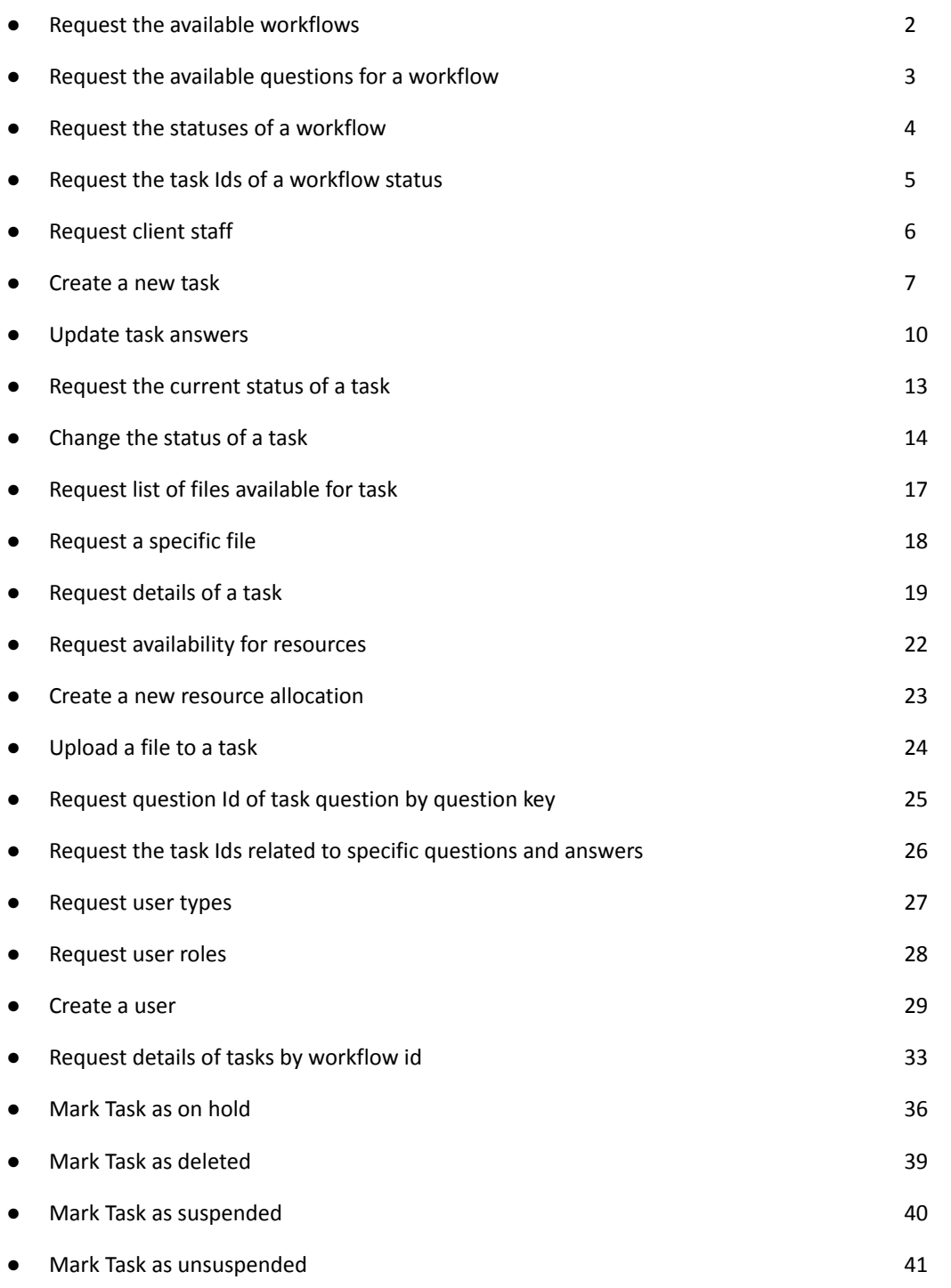

#### **Introduction**

This document details the API features available in the SwiftCase API.

The data returned will be provided as JSON or XML, depending on the extension added to the end of the request, e.g. request\_url.json or request\_url.xml. Any errors will be returned with an error code, and a corresponding error message.

By Livepoint Software Solutions

#### **Request the available workflows**

GET https://{YOUR\_SUBDOMAIN}.swiftcase.co.uk/api/v2/{API\_KEY}/workflows(.json/.xml)

#### Data Options

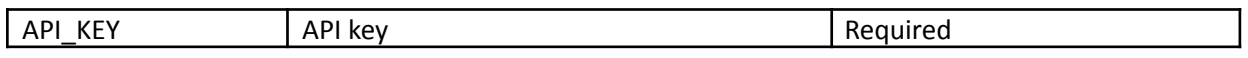

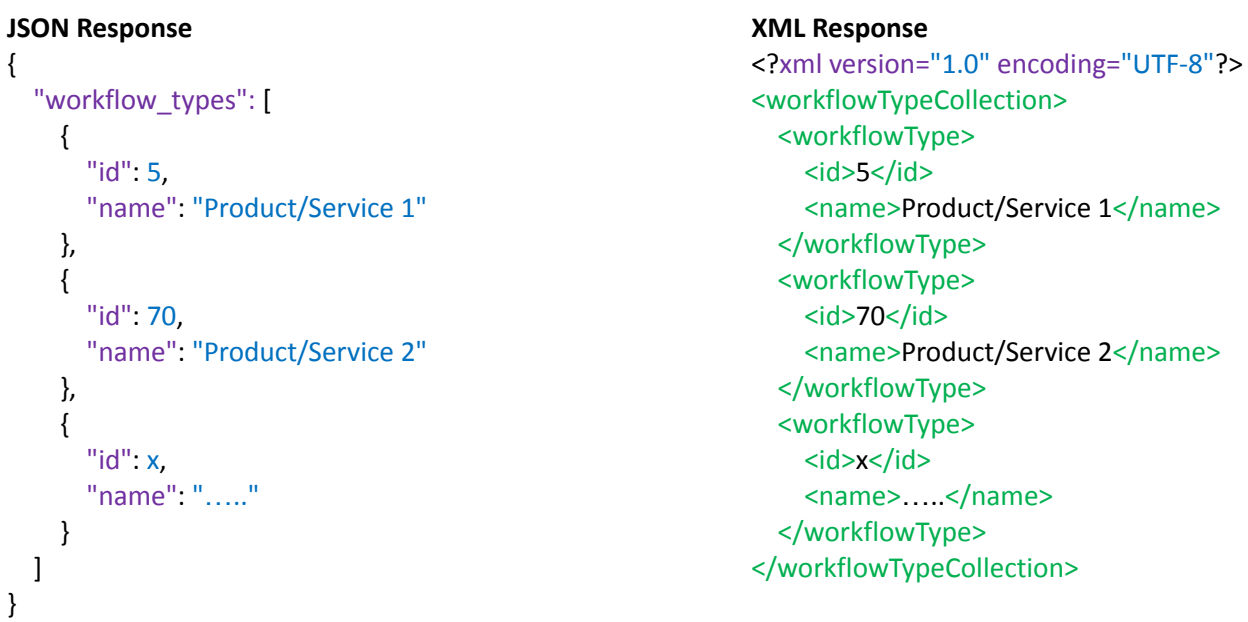

By Livepoint Software Solutions

#### **Request the available questions for a workflow**

GET

https://{YOUR\_SUBDOMAIN}.swiftcase.co.uk/api/v2/{API\_KEY}/workflow/{WORKFLOW\_TYPE\_ID}(.js on/.xml)

**XML Response**

#### Data Options

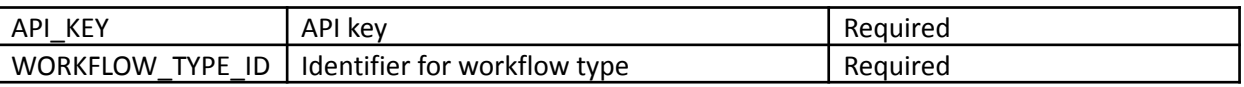

#### **JSON Response**

```
{
  "workflow_questions": [
    {
      "id": 6,
      "name": "Internal Reference",
      "question_key": "internal_reference"
    },
    {
      "id": 9,
      "name": "Principal Reference",
      "question_key": "principal_reference"
    },
    {
      "id": x,
      "name": "…..",
      "question_key": "….."
    }
 ]
}
                                                          <?xml version="1.0" encoding="UTF-8"?>
                                                          <workflowQuestionCollection>
                                                            <workflowQuestion>
                                                               <id>6</id>
                                                               <name>Internal Reference</name>
                                                          <question_key>internal_reference</question_key>
                                                            </workflowQuestion>
                                                            <workflowQuestion>
                                                              <id>9</id>
                                                               <name>Question Name</name>
                                                               <question_key>question_key</question_key>
                                                            </workflowQuestion>
                                                            <workflowQuestion>
                                                              <id>x</id>
                                                               <name>Xxxx Xxxx</name>
                                                               <question_key>xxxx_xxxx</question_key>
                                                            </workflowQuestion>
                                                          </workflowQuestionCollection>
```
By Livepoint Software Solutions

#### **Request the statuses of a workflow**

GET

```
https://{YOUR_SUBDOMAIN}.swiftcase.co.uk/api/v2/{API_KEY}/workflow/{WORKFLOW_TYPE_ID}/sta
tuses(.json/.xml)
```
**XML Response**

#### Data Options

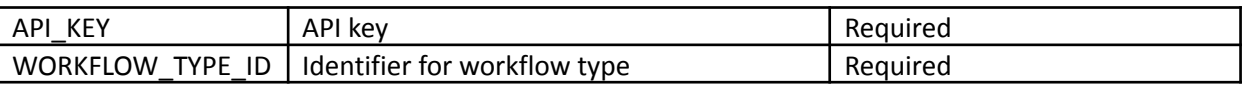

#### **JSON Response**

```
{
  "task_statuses": [
    {
      "id": 1,
      "status": "{STATUS_NAME}"
    },
    {
      "id": x,
      "name": "….."
    }
 ]
}
                                                           <?xml version="1.0" encoding="UTF-8"?>
                                                           <taskStatusCollection>
                                                             <taskStatuses>
                                                               <id>1</id><name>{STATUS_NAME}</name>
                                                             </taskStatuses>
                                                             <taskStatuses>
                                                               <id>x</id>
                                                               <name>Xxxx Xxxx</name>
                                                             </taskStatuses>
                                                           </taskStatusCollection>
```
By Livepoint Software Solutions

#### **Request the task Ids of a workflow**

GET

```
https://{YOUR_SUBDOMAIN}.swiftcase.co.uk/api/v2/{API_KEY}/status/{WORKFLOW_STATUS_ID}(.js
on/.xml)
```
#### Data Options

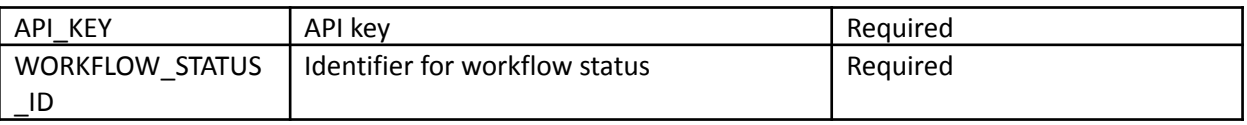

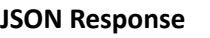

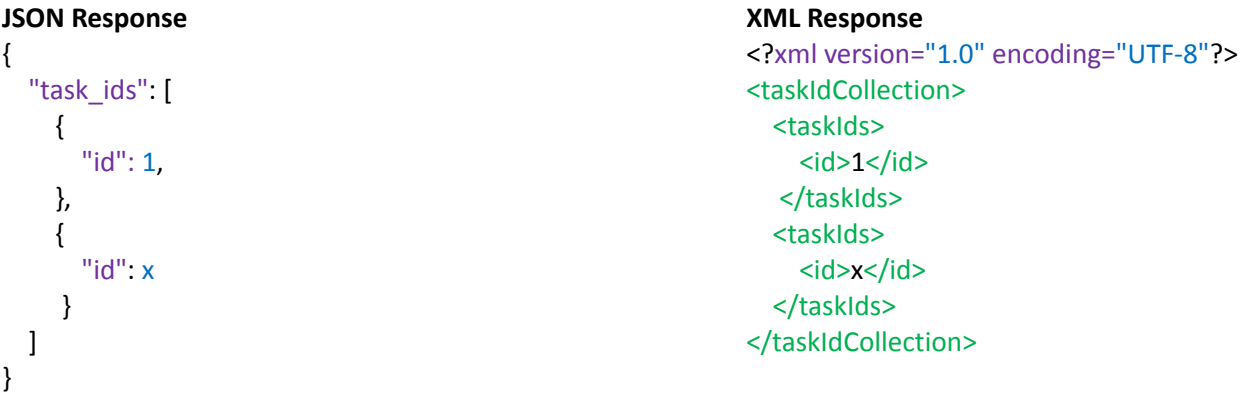

By Livepoint Software Solutions

### **Request client staff**

GET

https://{YOUR\_SUBDOMAIN}.swiftcase.co.uk/api/v2/{API\_KEY}/get-client-staff(.json/.xml)

#### Data Options

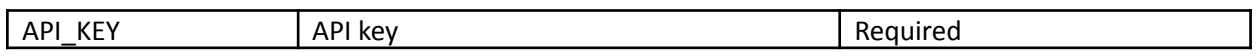

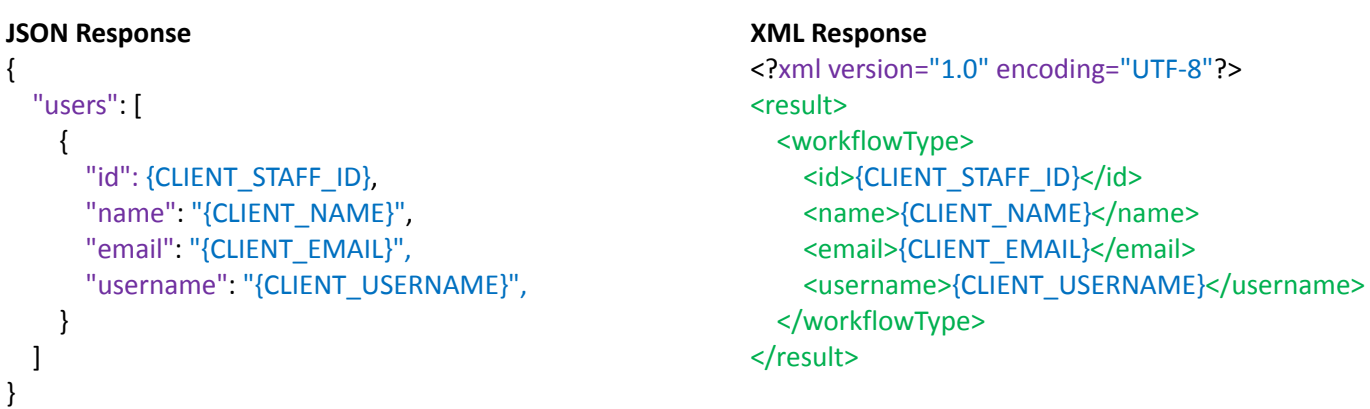

By Livepoint Software Solutions

#### **Create a new task**

POST https://{YOUR SUBDOMAIN}.swiftcase.co.uk/api/v2/{API KEY}/task(.json/.xml)

#### If creating a task from a webhook, you can pass the WORKFLOW\_TYPE\_ID in the URL instead of the request data:

POST https://{YOUR\_SUBDOMAIN}.swiftcase.co.uk/api/v2/{API\_KEY}/workflow/{WORKFLOW\_TYPE\_ID}/tas k(.json/.xml)

#### Data Options

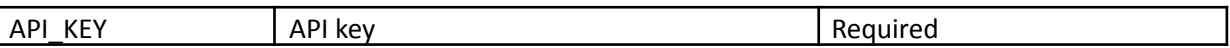

Get WORKFLOW TYPE ID from the get available workflows request, as detailed above. Get QUESTION KEYs from the get available workflow questions

#### **JSON Request**

```
{
 "workflow_type_id": { WORKFLOW_TYPE_ID }
 "data" : [
         { "name" : "{FIRST_QUESTION_KEY}", "value": "{FIRST_ QUESTION _VALUE}" },
         { "name" : "{SECOND_ QUESTION _KEY}", "value": "{SECOND_ QUESTION _VALUE}" },
         { "name" : "{NEXT_ QUESTION _KEY}", "value": "{NEXT_ QUESTION _VALUE}" },
        {…..}
       ]
}
```
#### **XML Request**

```
<?xml version="1.0" encoding="UTF-8"?>
<request>
 <workflow_type_id>{WORKFLOW_TYPE_ID}</workflow_type_id>
 <data>
        <item name="{FIRST_QUESTION_KEY}">{FIRST_QUESTION_VALUE}</item>
        <item name="{SECOND_ QUESTION_KEY}">{SECOND_ QUESTION_VALUE}</item>
        <item name="{NEXT_QUESTION_KEY}">{NEXT_QUESTION_VALUE}</item>
        <…..>
 </data>
</request>
```
#### **JSON Response**

```
{
  "id": {TASK_ID},
  "data": [
    {
      "name": "{FIRST_ QUESTION _KEY}",
      "value": "{FIRST_ QUESTION _VALUE}"
    },
```
By Livepoint Software Solutions

```
{
     "name": "{SECOND_ QUESTION _KEY}",
     "value": "{SECOND_ QUESTION _VALUE}"
   }
,
  {
     "name": "{NEXT_ QUESTION _KEY}",
     "value": "{NEXT_ QUESTION _VALUE}"
   }
,
  {
    ….. },{ "name": "internal_reference",
     "value": "18-700098"
  }
]
,
"fees": {
   "net": {FEE_NET},
   "vat": {FEE_VAT},
   "gross": {FEE_GROSS}
}
,
"status": {
   "status": "{STATUS_NAME}"
}
,
"taskUsers": [
  {
     "user": {
       "id": "{CLIENT_ID}",
       "name": "{CLIENT_NAME}"
     }
,
     "relationship": "Client"
   }
,
  {
     "user": {
       "id": "{CLIENT_STAFF_ID}",
       "name": "{CLIENT_STAFF_NAME}"
     }
,
     "relationship": "Client staff"
   }
,
  {
     "user": {
       "id": "{INTERNAL_USER_ID}",
       "name": "{INTERNAL_USER_NAME}"
     }
,
     "relationship": "Owner"
  }
]
```
 $\}$ 

```
XML Response
<?xml version="1.0" encoding="UTF-8"?>
<task>
 <id>{TASK_ID}</id>
 <data>
   <item name="{FIRST_QUESTION_KEY}">{FIRST_QUESTION_KEY}</item>
   <item name="{SECOND_QUESTION_KEY}">{SECOND_QUESTION_VALUE}</item>
   <item name="{NEXT_QUESTION_KEY}">{NEXT_QUESTION_VALUE}</item>
   <item name="....."> ....</item>
 </data>
 <fees>
   <net>{FEE_NET}</net>
   <vat>{FEE_VAT}</vat>
   <gross>{FEE_GROSS}</gross>
 </fees>
 <status>
   <status>{STATUS_NAME}</status>
 </status>
 <taskUsers>
   <taskUser>
     <user>
       <id>{CLIENT_ID}</id>
       <name>{CLIENT_NAME}</name>
     </user>
     <relationship>Client</relationship>
   </taskUser>
   <taskUser>
     <user>
       <id>{CLIENT_STAFF_ID}</id>
       <name>{CLIENT_STAFF_NAME}</name>
     </user>
     <relationship>Client staff</relationship>
   </taskUser>
   <taskUser>
     <user>
       <id>{INTERNAL_USER_ID}</id>
       <name>{INTERNAL_USER_NAME}</name>
     </user>
     <relationship>Owner</relationship>
   </taskUser>
 </taskUsers>
<isTaskOnHold>{IS_TASK_ON_HOLD}</isTaskOnHold>
</task>
```
By Livepoint Software Solutions

#### **Update task answers**

PUT https://{YOUR SUBDOMAIN}.swiftcase.co.uk/api/v2/{API KEY}/task/{TASK ID}(.json/.xml)

#### Data Options

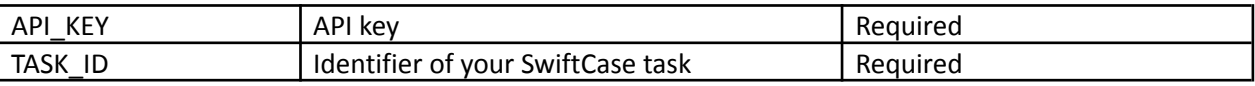

Get QUESTION KEYs from the get available workflow questions

Get CLIENT STAFF ID from the get client staff request. This is optional if changing that client staff of a task.

#### **JSON Request**

```
{
 "data" : [
         { "name" : "{FIRST_QUESTION_KEY}", "value": "{FIRST_ QUESTION _VALUE}" },
         { "name" : "{SECOND_ QUESTION _KEY}", "value": "{SECOND_ QUESTION _VALUE}" },
         { "name" : "{NEXT_ QUESTION _KEY}", "value": "{NEXT_ QUESTION _VALUE}" },
        {…..}
       ],
 "client_staff_id": {CLIENT_STAFF_ID},
```
}

#### **XML Request**

```
<?xml version="1.0" encoding="UTF-8"?>
<request>
 <data>
        <item name="{FIRST_ QUESTION _KEY}">{FIRST_ QUESTION _VALUE}</item>
        <item name="{SECOND_ QUESTION _KEY}">{SECOND _ QUESTION _VALUE}</item>
        <item name="{NEXT_ QUESTION _KEY}">{NEXT_ QUESTION _VALUE}</item>
        <…..>
 </data>
 <client_staff_id>{CLIENT_STAFF_ID}</client_staff_id>
</request>
```
#### **JSON Response**

```
{
  "id": {TASK_ID},
  "data": [
    {
      "name": "{FIRST_ QUESTION _KEY}",
      "value": "{FIRST_ QUESTION _VALUE}"
    },
    {
      "name": "{SECOND_ QUESTION _KEY}",
      "value": "{SECOND_ QUESTION _VALUE}"
    },
    {
```

```
"name": "{NEXT_ QUESTION _KEY}",
      "value": "{NEXT_ QUESTION _VALUE}"
    },
    {
      …..
    },
    {
      "name": "internal_reference",
      "value": "18-700098"
    }
 ],
  "fees": {
    "net": {FEE_NET},
    "vat": {FEE_VAT},
    "gross": {FEE_GROSS}
  },
  "status": {
    "status": "{STATUS_NAME}"
  },
  "taskUsers": [
    {
      "user": {
        "id": "{CLIENT_ID}",
        "name": "{CLIENT_NAME}"
      },
      "relationship": "Client"
    },
    {
      "user": {
        "id": "{CLIENT_STAFF_ID}",
        "name": "{CLIENT_STAFF_NAME}"
      },
      "relationship": "Client staff"
    },
    {
      "user": {
        "id": "{INTERNAL_USER_ID}",
        "name": "{INTERNAL_USER_NAME}"
      },
      "relationship": "Owner"
    }
 ]
}
XML Response
```

```
<?xml version="1.0" encoding="UTF-8"?>
<task>
 <id>{TASK_ID}</id>
 <data>
    <item name="{FIRST_QUESTION_KEY}">{FIRST_QUESTION_KEY}</item>
```

```
<item name="{SECOND_QUESTION_KEY}">{SECOND_QUESTION_VALUE}</item>
   <item name="{NEXT_QUESTION_KEY}">{NEXT_QUESTION_VALUE}</item>
   <item name="…..">…..</item>
 </data>
 <fees>
   <net>{FEE_NET}</net>
   <vat>{FEE_VAT}</vat>
   <gross>{FEE_GROSS}</gross>
 </fees>
 <status>
   <status>{STATUS_NAME}</status>
 </status>
 <taskUsers>
   <taskUser>
     <user>
       <id>{CLIENT_ID}</id>
       <name>{CLIENT_NAME}</name>
     </user>
     <relationship>Client</relationship>
   </taskUser>
   <taskUser>
     <user>
       <id>{CLIENT_STAFF_ID}</id>
       <name>{CLIENT_STAFF_NAME}</name>
     </user>
     <relationship>Client staff</relationship>
   </taskUser>
   <taskUser>
     <user>
       <id>{INTERNAL_USER_ID}</id>
        <name>{INTERNAL_USER_NAME}</name>
     </user>
     <relationship>Owner</relationship>
   </taskUser>
 </taskUsers>
</task>
```
By Livepoint Software Solutions

#### **Request the current status of a task**

GET https://{YOUR\_SUBDOMAIN}.swiftcase.co.uk/api/v2/{API\_KEY}/task/{TASK\_ID}/status(.json/.xm l)

#### Data Options

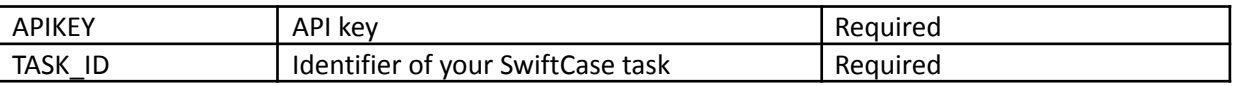

#### **JSON Response**

#### { "status": "Completed" }

**XML Response** <?xml version="1.0" encoding="UTF-8"?> <taskStatus> <status>Completed</status> </taskStatus>

By Livepoint Software Solutions

#### **Change the status of a task**

PUT https://{YOUR\_SUBDOMAIN}.swiftcase.co.uk/api/v2/{API\_KEY}/task/status/{TASK\_ID}/{STATUS\_I D}(.json/.xml)

#### Data Options

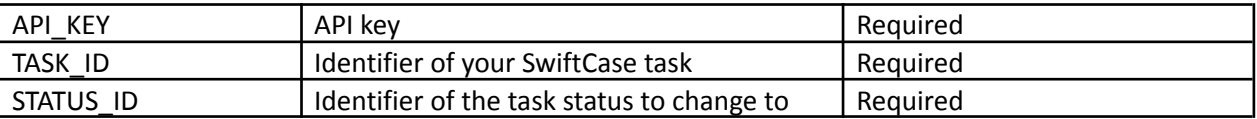

Get STATUS ID from the get workflow statuses request

#### **JSON Response**

```
{
  "id": {TASK_ID},
  "data": [
    {
      "name": "{FIRST_ QUESTION _KEY}",
      "value": "{FIRST_ QUESTION _VALUE}"
    },
    {
      "name": "{SECOND_ QUESTION _KEY}",
      "value": "{SECOND_ QUESTION _VALUE}"
    },
    {
      "name": "{NEXT_ QUESTION _KEY}",
      "value": "{NEXT_ QUESTION _VALUE}"
    },
    {
      …..
    },
    {
      "name": "internal_reference",
      "value": "18-700098"
    }
 ],
  "fees": {
    "net": {FEE_NET},
    "vat": {FEE_VAT},
    "gross": {FEE_GROSS}
  },
  "status": {
    "status": "{STATUS_NAME}"
  },
  "taskUsers": [
    {
```
By Livepoint Software Solutions

```
"user": {
        "id": "{CLIENT_ID}",
        "name": "{CLIENT_NAME}"
      },
      "relationship": "Client"
    },
    {
      "user": {
        "id": "{CLIENT_STAFF_ID}",
        "name": "{CLIENT_STAFF_NAME}"
      },
      "relationship": "Client staff"
    },
    {
      "user": {
        "id": "{INTERNAL_USER_ID}",
        "name": "{INTERNAL_USER_NAME}"
      },
      "relationship": "Owner"
    }
 ]
}
XML Response
<?xml version="1.0" encoding="UTF-8"?>
<task>
  <id>{TASK_ID}</id>
  <data>
    <item name="{FIRST_QUESTION_KEY}">{FIRST_QUESTION_KEY}</item>
    <item name="{SECOND_QUESTION_KEY}">{SECOND_QUESTION_VALUE}</item>
    <item name="{NEXT_QUESTION_KEY}">{NEXT_QUESTION_VALUE}</item>
    <item name="....."> ....</item>
  </data>
  <fees>
    <net>{FEE_NET}</net>
    <vat>{FEE_VAT}</vat>
    <gross>{FEE_GROSS}</gross>
  </fees>
  <status>
    <status>{STATUS_NAME}</status>
  </status>
  <taskUsers>
    <taskUser>
      <user>
        <id>{CLIENT_ID}</id>
        <name>{CLIENT_NAME}</name>
      </user>
      <relationship>Client</relationship>
    </taskUser>
    <taskUser>
      <user>
```
01/07/2021 v2.5 Documentation // Dr A. Sykes 15

```
<id>{CLIENT_STAFF_ID}</id>
        <name>{CLIENT_STAFF_NAME}</name>
      </user>
      <relationship>Client staff</relationship>
   </taskUser>
   <taskUser>
     <user>
       <id>{INTERNAL_USER_ID}</id>
       <name>{INTERNAL_USER_NAME}</name>
     </user>
     <relationship>Owner</relationship>
   </taskUser>
 </taskUsers>
</task>
```
By Livepoint Software Solutions

#### **Request list of files available for task**

```
GET
https://{YOUR_SUBDOMAIN}.swiftcase.co.uk/api/v2/{API_KEY}/task/{TASK_ID}/files(.json/.xml
)
```
#### Data Options

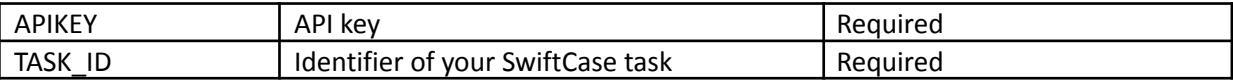

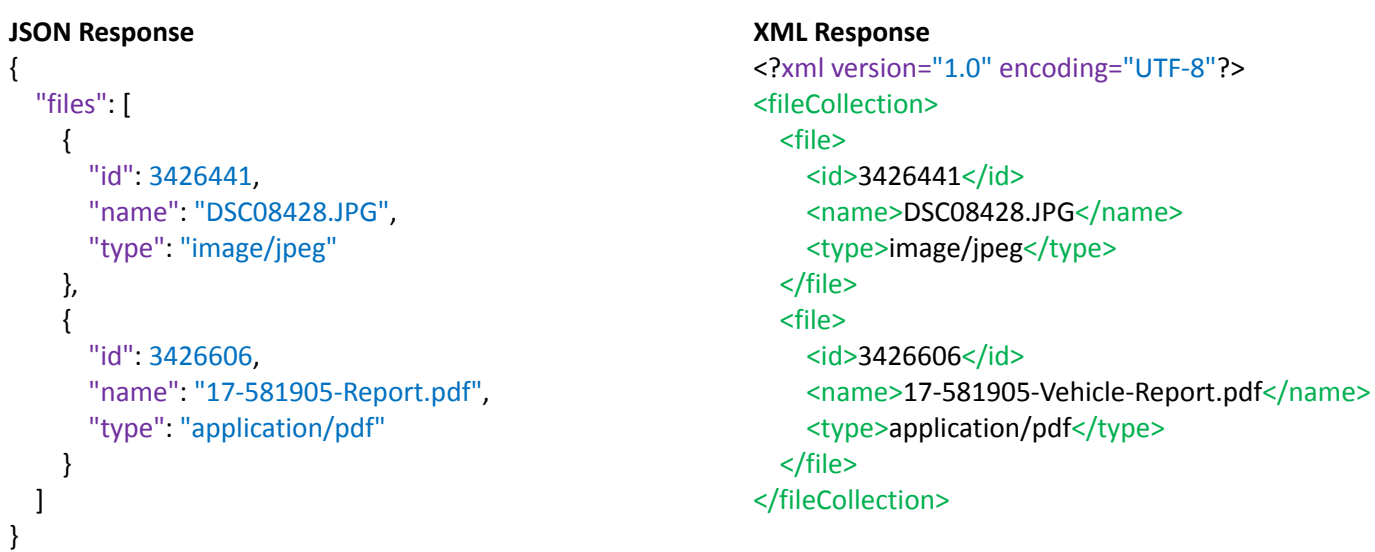

By Livepoint Software Solutions

#### **Request a specific file**

GET https://{YOUR SUBDOMAIN}.swiftcase.co.uk/api/v2/{API KEY}/file/{FILE ID}(.json/.xml)

#### Data Options

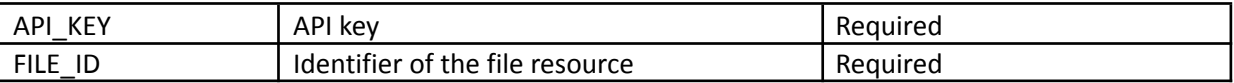

The FILE\_ID should be retrieved from the request for the list of files available for task

#### **JSON Response**

```
{
  "id": 3426441,
 "name": "DSC08428.JPG",
  "type": "image/jpeg",
  "data": "/9j/4AAQSkZJRgABAQEBXgFeAAD….."
}
```
**XML Response** <?xml version="1.0" encoding="UTF-8"?> <file> <id>3426441</id> <name>DSC08428.JPG</name> <type>image/jpeg</type> <data>/9j/4AAQSkZJRgABAQEBXgFeAAD…..</data> <file>

By Livepoint Software Solutions

#### **Request details of a task**

GET https://{YOUR SUBDOMAIN}.swiftcase.co.uk/api/v2/{API KEY}/task/{TASK ID}(.json/.xml)

#### Data Options

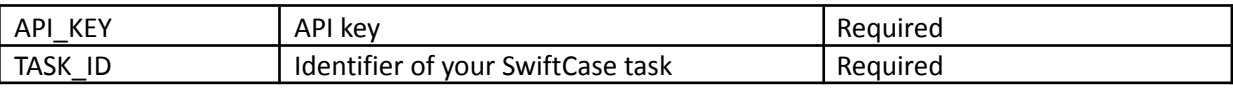

```
JSON Response
```

```
{
 "id": {TASK_ID},
  "data": [
   {
     "name": "{FIRST_ QUESTION KEY}",
     "value": "{FIRST_ QUESTION _VALUE}"
   },
   {
     "name": "{SECOND_ QUESTION KEY}",
     "value": "{SECOND_ QUESTION _VALUE}"
   },
   {
     "name": "{NEXT_ QUESTION _KEY}",
     "value": "{NEXT_ QUESTION _VALUE}"
   },
   {
     ……
   },
   {
     "name": "internal_reference",
     "value": "18-700098"
   }
 ],
  "fees": {
   "net": {FEE_NET},
   "vat": {FEE_VAT},
   "gross": {FEE_GROSS}
 },
  "status": {
   "status": "{STATUS_NAME}"
 },
  "taskUsers": [
   {
     "user": {
       "id": "{CLIENT_ID}",
       "name": "{CLIENT_NAME}"
01/07/2021 v2.5 Documentation // Dr A. Sykes 19
```

```
},
      "relationship": "Client"
    },
    {
      "user": {
        "id": "{CLIENT_STAFF_ID}",
        "name": "{CLIENT_STAFF_NAME}"
      },
      "relationship": "Client staff"
    },
    {
      "user": {
        "id": "{INTERNAL_USER_ID}",
        "name": "{INTERNAL_USER_NAME}"
      },
      "relationship": "Owner"
    }
 ]
}
XML Response
<?xml version="1.0" encoding="UTF-8"?>
<task>
 <id>{TASK_ID}</id>
  <data>
    <item name="{FIRST_QUESTION_KEY}">{FIRST_QUESTION_KEY}</item>
    <item name="{SECOND_QUESTION_KEY}">{SECOND_QUESTION_VALUE}</item>
    <item name="{NEXT_QUESTION_KEY}">{NEXT_QUESTION_VALUE}</item>
    <item name=".....">.....</item>
  </data>
  <fees>
    <net>{FEE_NET}</net>
    <vat>{FEE_VAT}</vat>
    <gross>{FEE_GROSS}</gross>
  </fees>
  <status>
    <status>{STATUS_NAME}</status>
  </status>
  <taskUsers>
    <taskUser>
      <user>
        <id>{CLIENT_ID}</id>
        <name>{CLIENT_NAME}</name>
      </user>
      <relationship>Client</relationship>
    </taskUser>
    <taskUser>
      <user>
        <id>{CLIENT_STAFF_ID}</id>
        <name>{CLIENT_STAFF_NAME}</name>
      </user>
```

```
<relationship>Client staff</relationship>
   </taskUser>
   <taskUser>
     <user>
       <id>{INTERNAL_USER_ID}</id>
       <name>{INTERNAL_USER_NAME}</name>
     </user>
     <relationship>Owner</relationship>
   </taskUser>
 </taskUsers>
</task>
```
By Livepoint Software Solutions

#### **Request availability for resources**

#### **NOTE: Please contact Livepoint to the enable Resource Allocation feature**

GET

```
https://{YOUR_SUBDOMAIN}.swiftcase.co.uk/api/v2/{API_KEY}/task/{TASK_ID}/availability/{DA
TE_FROM}/{NUMBER_OF_RESULTS}(.json/.xml)
```
#### Data Options

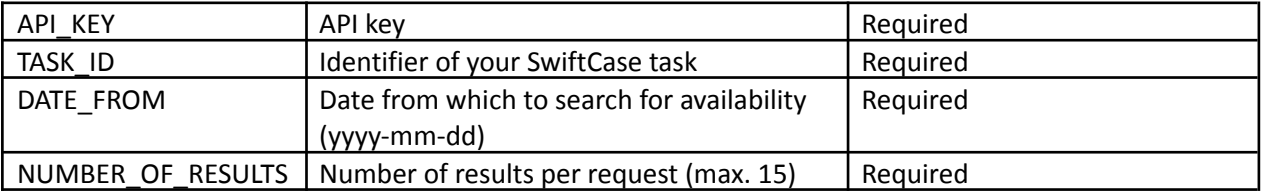

#### **JSON Response**

```
{
  "id": {ALLOCATION_ID},
  "resource_availabilities": [
    {
       "date": "2018-05-16"
    },
    {
       "date": "2018-05-17"
    },
    {
       "date": "….."
    }
 ]
}
```
#### **XML Response**

<?xml version="1.0" encoding="UTF-8"?> <resourceAvailability> <id>{ALLOCATION\_ID}</id> <availability> <date>2018-05-16</date> </availability> <availability> <date>2018-05-17</date> </availability> <availability> <date>…..</date> </availability> </resourceAvailability>

By Livepoint Software Solutions

#### **Create a new resource allocation**

#### **NOTE: Please contact Livepoint to the enable Resource Allocation feature**

POST https://{YOUR SUBDOMAIN}.swiftcase.co.uk/api/v2/{API\_KEY}/task/{TASK\_ID /allocate-resource(.json/.xml)

Data Options

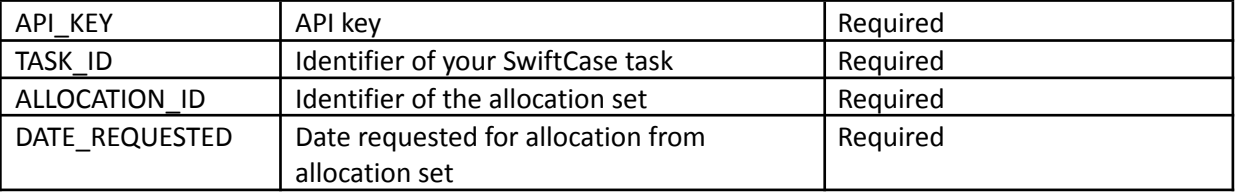

The ALLOCATION ID should be retrieved from the request for availability of resources

#### **JSON Request**

```
{
  "id": {ALLOCATION_ID},
  "resource_availabilities": [
    {
      "date": "{DATE_REQUESTED}"
    }
 ]
}
```
#### **XML Request**

```
<?xml version="1.0" encoding="UTF-8"?>
<resourceAvailability>
  <id>{ALLOCATION_ID}</id>
  <availability>
    <date>{DATE_REQUESTED}</date>
  </availability>
</resourceAvailability>
```
#### **Response** HTTP 201 Created

By Livepoint Software Solutions

#### **Upload a file to a task**

POST https://{YOUR SUBDOMAIN}.swiftcase.co.uk/api/v2/{API\_KEY}/task/{TASK\_ID /file(.json/.xml)

#### Data Options

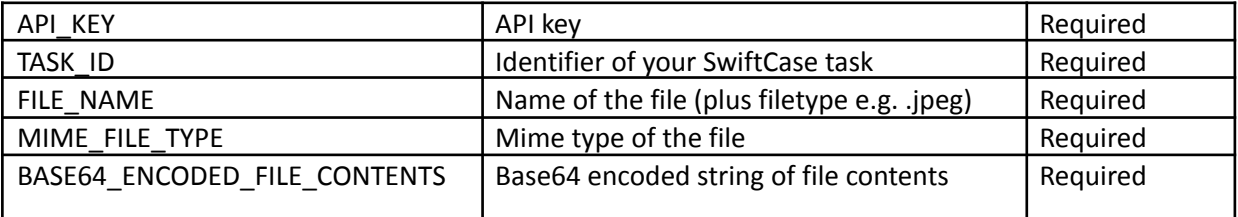

#### **JSON Request**

```
{
 "name": "{FILE_NAME}",
 "type": "{MIME_FILE_TYPE}",
 "data": "{BASE64_ENCODED_FILE_CONTENTS}"
}
```
#### **XML Request**

<?xml version="1.0" encoding="UTF-8"?> <file> <name>{FILE\_NAME}</name> <type>{MIME\_FILE\_TYPE}</type> <data>{BASE64\_ENCODED\_FILE\_CONTENTS}</data> <file>

#### **Response**

HTTP 201 Created

By Livepoint Software Solutions

#### **Request question Ids of task questions by their question keys**

GET https://{YOUR\_SUBDOMAIN}.swiftcase.co.uk/api/v2/{API\_KEY}/questions?question\_key={QUESTIO N KEY}(.json/.xml)

#### Data Options

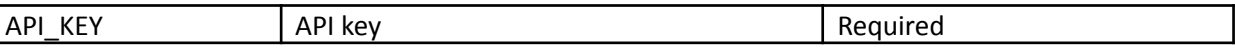

#### **Multiple question keys can be added to the query parameters e.g:**

https://{YOUR\_SUBDOMAIN}.swiftcase.co.uk/api/v2/{API\_KEY}/question?question\_key=internal reference

#### **JSON Response**

```
{
  "workflow_questions": [
    {
      "id": 6,
      "name": "Internal Reference",
      "question_key": "internal_reference"
    }
 ]
}
```
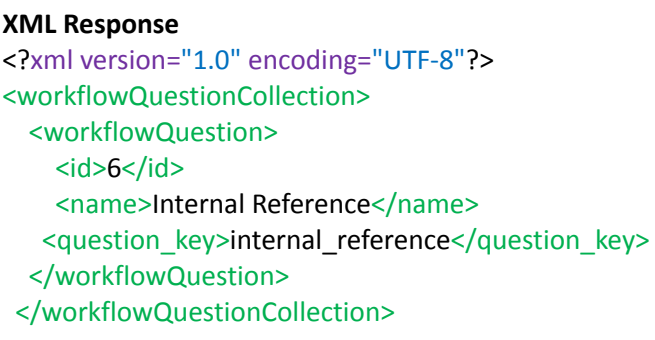

By Livepoint Software Solutions

#### **Request the task Ids related to specific questions and answers and (optional) workflow Id**

GET

```
https://{YOUR_SUBDOMAIN}.swiftcase.co.uk/api/v2/{API_KEY}/task/answers?workflowId={WORKFL
OW_ID}&{QUESTION_ID}={QUESTION_ANSWER}(.json/.xml)
```
#### Data Options

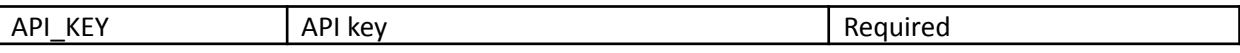

#### **Multiple questions and answers can be added to the query parameters e.g:**

https://{YOUR\_SUBDOMAIN}.swiftcase.co.uk/api/v2/{API\_KEY}/task/answers?workflowId=123&46= John&47=Smith&307=johnsmith@swiftcase.co.uk

#### **Workflow Id is optional and tasks from all workflows can be filtered e.g.**

https://{YOUR\_SUBDOMAIN}.swiftcase.co.uk/api/v2/{API\_KEY}/task/answers?46=John&47=Smith&3 07=johnsmith@swiftcase.co.uk

#### **JSON Response** { "task\_ids": [ { "id": 1, }, { "id": x } ] } **XML Response** <?xml version="1.0" encoding="UTF-8"?> <taskIdCollection> <taskIds>  $<$ id>1 $<$ /id> </taskIds> <taskIds> <id>x</id> </taskIds> </taskIdCollection>

By Livepoint Software Solutions

#### **Request user types**

GET https://{YOUR\_SUBDOMAIN}.swiftcase.co.uk/api/v2/{API\_KEY}/userTypes(.json/.xml)

#### Data Options

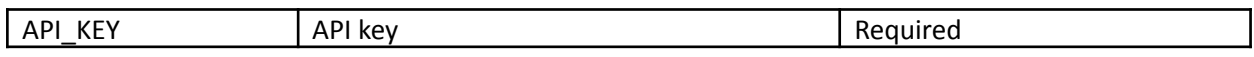

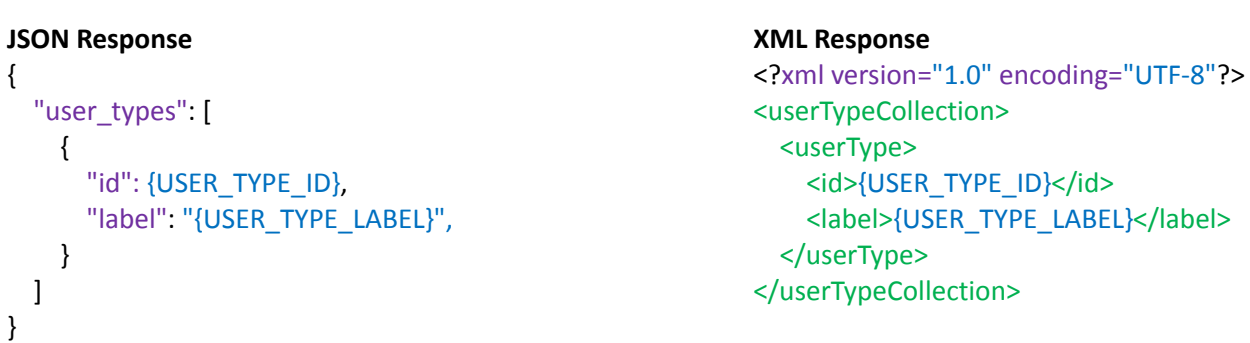

By Livepoint Software Solutions

#### **Request user roles**

GET https://{YOUR SUBDOMAIN}.swiftcase.co.uk/api/v2/{API KEY}/roles(.json/.xml)

#### Data Options

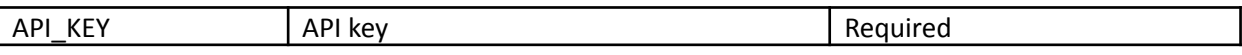

#### **JSON Response**

```
{
  "roles": [
    {
      "id": {ROLE_ID},
      "key": "{ROLE_KEY}",
      "name": "{ROLE_NAME}",
    }
 ]
}
```
**XML Response** <?xml version="1.0" encoding="UTF-8"?> <roleCollection> <roles> <id>{ROLE\_ID}</id> <key>{ROLE\_KEY}</key> <name>{ROLE\_NAME}</name> </roles> </roleCollection>

By Livepoint Software Solutions

#### **Create a user**

POST https://{YOUR\_SUBDOMAIN}.swiftcase.co.uk/api/v2/{API\_KEY}/users(.json/.xml)

#### Data Options

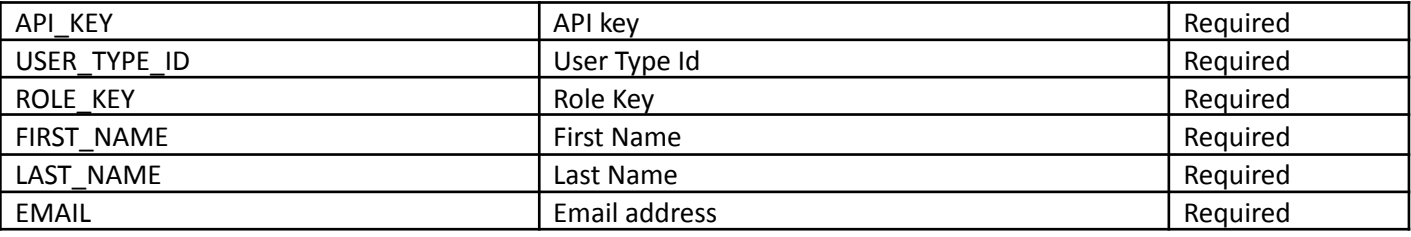

#### **JSON Request**

```
{
  "userType": {USER_TYPE_ID},
  "roles" : [
   {
      "key" : "{FIRST_ROLE_KEY}"
   },
   {
      "key" : "{SECOND_ ROLE KEY}"
    },
   {…..}
  ],
  "firstName": "{FIRST_NAME}",
  "lastName": "{LAST_NAME}",
  "clientName": "{CLIENT_NAME}",
  "email": "{EMAIL}",
  "mobile": "{MOBILE_PHONE}",
  "profileQuestions" : [
    {
      "name" : "{FIRST_QUESTION_KEY}",
      "value": "{FIRST_ QUESTION _VALUE}"
    },
    {
      "name" : "{SECOND_ QUESTION _KEY}",
      "value": "{SECOND_ QUESTION _VALUE}"
     },
    {…..}
  ],
 "files" : [
   {
     "name": "{FILE_NAME}",
      "type": "{MIME_FILE_TYPE}",
      "data": "{BASE64_ENCODED_FILE_CONTENTS}"
    },
    {
```
By Livepoint Software Solutions

```
"name": "{SECOND_FILE_NAME}",
      "type": "{SECOND_MIME_FILE_TYPE}",
      "data": "{SECOND_BASE64_ENCODED_FILE_CONTENTS}"
    },
    {…..}
  ],
"parentUser": {PARENT_USER_ID},
"apiPermissions": [
 {
    "key" : "{FIRST_PERMISSION_KEY}"
  },
 {
    "key" : "{SECOND PERMISSION KEY}"
  },
 {…..}
],
```
#### **XML Request**

}

```
<?xml version="1.0" encoding="UTF-8"?>
<request>
  <roles>
    <key>{FIRST_ROLE_KEY}</key>
    <key>{SECOND_ROLE_KEY}</key>
    <…..>
 </roles>
 <profileQuestions>
   <item name="{FIRST_ QUESTION _KEY}">{FIRST_ QUESTION _VALUE}</item>
   <item name="{SECOND_ QUESTION_KEY}">{SECOND_ QUESTION_VALUE}</item>
   <item name="{NEXT_ QUESTION _KEY}">{NEXT_ QUESTION _VALUE}</item>
   <…..>
 </profileQuestions>
 <userType>{USER_TYPE_ID}</userType>
 <firstName>"{FIRST_NAME}"</firstName>
 <lastName>"{LAST_NAME}"</lastName>
 <clientName>"{CLIENT_NAME}"</clientName>
 <email>"{EMAIL}"</email>
 <mobile>"{MOBILE_PHONE}"</mobile>
 <parentUser>{PARENT_USER_ID}</parentUser>
 <files>
   <name>"{FILE_NAME}"</name>
   <type>{MIME_FILE_TYPE}</type>
   <data>{BASE64_ENCODED_FILE_CONTENTS}</data>
   <name>"{SECOND_FILE_NAME}"</name>
   <type>{SECOND_MIME_FILE_TYPE}</type>
   <data>{SECOND_BASE64_ENCODED_FILE_CONTENTS}</data>
 </files>
</request>
```
By Livepoint Software Solutions

#### **JSON Response**

```
{
  "user": [
    "id": {USER_ID},
    "api_key": {API_KEY},
    "userType": {USER_TYPE_ID},
    "
r
ole
s
" : [
      {
         "key": "{FIRST_ROLE_KEY}"
       }
,
      {
         "key": "{SECOND_ ROLE _KEY}"
       }
,
       {
…..}
     ]
,
     "email": "{EMAIL}",
     "name": "{NAME}",
     "parentUser": "{PARENT_USER_ID}",
     "username": "{USERNAME}",
     "profileQuestions": [
       {
          "name": "{FIRST_QUESTION_KEY}",
          "value": "{FIRST_ QUESTION _VALUE}"
         }
,
        {
          "name": "{SECOND_ QUESTION _KEY}",
          "value": "{SECOND_ QUESTION _VALUE}"
         }
,
         {
…..}
       ]
,
      "
file
s
" : [
        {
           "name": "{FILE_NAME}",
           "type": "{MIME_FILE_TYPE}",
         }
,
        {
           "name": "{SECOND_FILE_NAME}",
            "type": "{SECOND_MIME_FILE_TYPE}",
         }
         ,{
…..}
       ]
,
    }
 ]
}
```
#### **X M L R e s p o n s e**

<?xml version="1.0" encoding="UTF-8"?> <user> <id>{USER\_ID}</id> 01/07/2021 v2.5 Documentation // Dr A. Sykes

```
<id>{API_KEY}</id>
  <roles>
    <key>{FIRST_ROLE_KEY}</key>
    <key> {SECOND_ ROLE _KEY}</key>
    <…..>
 </roles>
 <profileQuestions>
   <item name="{FIRST_ QUESTION _KEY}">{FIRST_ QUESTION _VALUE}</item>
   <item name="{SECOND_QUESTION_KEY}">{SECOND_QUESTION_VALUE}</item>
   <item name="{NEXT_QUESTION_KEY}">{NEXT_QUESTION_VALUE}</item>
   <…..>
 </profileQuestions>
 <userType>{USER_TYPE_ID}</userType>
 <name>{CLIENT_NAME}</name>
 <email>{EMAIL}</email>
 <parentUser>{PARENT_USER_ID}</parentUser>
 <username>{USERNAME}</username>
 <files>
   <name>{FILE_NAME}</name>
   <type>{MIME_FILE_TYPE}</type>
   <name>{SECOND_FILE_NAME}</name>
   <type>{SECOND_MIME_FILE_TYPE}</type>
 </files>
</user>
```
By Livepoint Software Solutions

#### **Request details of tasks by workflow id**

GET https://{YOUR\_SUBDOMAIN}.swiftcase.co.uk/api/v2/{API\_KEY}/tasks/{WORKFLOW\_ID}(.json/.xml)

#### Data Options

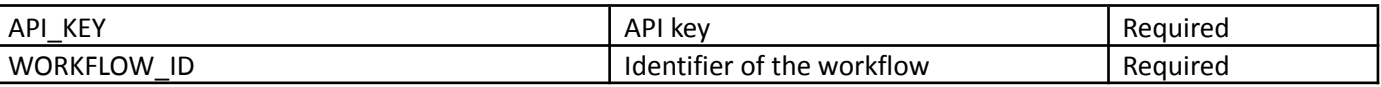

#### **Options can be added to the query parameters e.g:**

```
https://{YOUR_SUBDOMAIN}.swiftcase.co.uk/api/v2/{API_KEY}/tasks/{WORKFLOW_ID}?archived=1&
completed=0&setMaxResults=100
```
The endpoint without any optional parameters will return all tasks that are either archived/unarchived or completed/incomplete. To filter for only completed tasks you must add the parameter ?completed=1. To filter for incomplete tasks you must use ?completed=0. The same principle applies to the ?archived parameter. To include both archived and unarchived in the dataset simply remove the query parameter. An additional parameter of ?maxResults can be used to limit the quantity of tasks that will be returned in a descending order. Above is an example of a value that can be set for setMaxResults.

```
JSON Response
{
"tasks": [
       {
         "id": {TASK_ID},
         "data": [
           {
              "name": "{FIRST_ QUESTION _KEY}",
              "value": "{FIRST_ QUESTION _VALUE}"
           },
           {
             "name": "{SECOND_ QUESTION _KEY}",
              "value": "{SECOND_ QUESTION _VALUE}"
           },
           {
             "name": "{NEXT_ QUESTION _KEY}",
              "value": "{NEXT_ QUESTION _VALUE}"
           },
           {
             …..
           },
           {
              "name": "internal_reference",
```
#### 01/07/2021 v2.5 Documentation // Dr A. Sykes 33

```
"value": "18-700098"
          }
        ],
         "fees": {
           "net": {FEE_NET},
           "vat": {FEE_VAT},
           "gross": {FEE_GROSS}
         },
         "status": {
           "status": "{STATUS_NAME}"
         },
         "taskUsers": [
           {
            "user": {
               "id": "{CLIENT_ID}",
               "name": "{CLIENT_NAME}"
            },
             "relationship": "Client"
           },
           {
            "user": {
               "id": "{CLIENT_STAFF_ID}",
               "name": "{CLIENT_STAFF_NAME}"
            },
             "relationship": "Client staff"
           },
           {
            "user": {
               "id": "{INTERNAL_USER_ID}",
               "name": "{INTERNAL_USER_NAME}"
            },
             "relationship": "Owner"
           }
        ]
       }
  ]
}
       XML Response
       <?xml version="1.0" encoding="UTF-8"?>XML Response
       <?xml version="1.0" encoding="UTF-8"?>
         <data>
           <item name="{FIRST_QUESTION_KEY}">{FIRST_QUESTION_KEY}</item>
           <item name="{SECOND_QUESTION_KEY}">{SECOND_QUESTION_VALUE}</item>
           <item name="{NEXT_QUESTION_KEY}">{NEXT_QUESTION_VALUE}</item>
           <item name="....."> ....</item>
         </data>
         <fees>
           <net>{FEE_NET}</net>
01/07/2021 v2.5 Documentation // Dr A. Sykes 34
```

```
<vat>{FEE_VAT}</vat>
           <gross>{FEE_GROSS}</gross>
         </fees>
         <status>
           <status>{STATUS_NAME}</status>
         </status>
         <taskUsers>
           <taskUser>
             <user>
               <id>{CLIENT_ID}</id>
               <name>{CLIENT_NAME}</name>
             </user>
             <relationship>Client</relationship>
           </taskUser>
           <taskUser>
             <user>
               <id>{CLIENT_STAFF_ID}</id>
               <name>{CLIENT_STAFF_NAME}</name>
             </user>
             <relationship>Client staff</relationship>
           </taskUser>
           <taskUser>
             <user>
               <id>{INTERNAL_USER_ID}</id>
               <name>{INTERNAL_USER_NAME}</name>
             </user>
             <relationship>Owner</relationship>
           </taskUser>
         </taskUsers>
       </task>
</taskCollection>
```
By Livepoint Software Solutions

#### **Mark Task as on hold**

PATCH https://{YOUR SUBDOMAIN}.swiftcase.co.uk/api/v2/{API KEY}/task/{TASK ID /mark-on-hold(.json/.xml)

Data Options

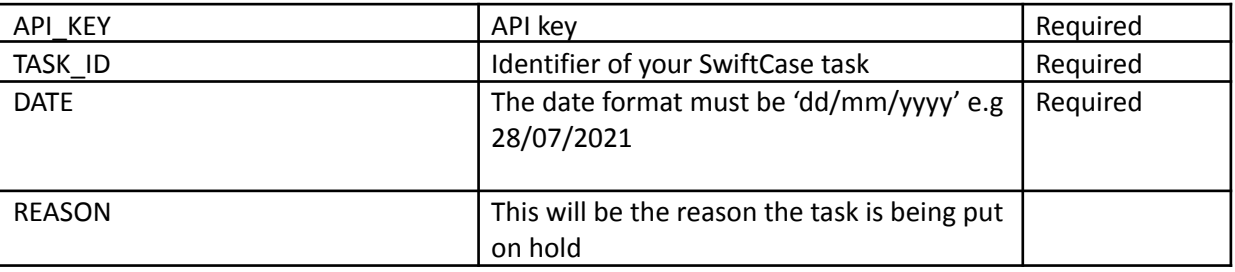

#### **JSON Request**

```
{
  "date": "{DATE}",
  "reason": "{REASON}"
}
```

```
XML Request
```
<?xml version="1.0" encoding="UTF-8"?>

```
<root>
 <date>{DATE}</date>
 <reason>{DATE}</reason>
```
</root>

#### **JSON Response**

By Livepoint Software Solutions

{

```
"id": {TASK_ID},
"data":
 {
    "name": "{FIRST_ QUESTION _KEY}",
    "value": "{FIRST_ QUESTION _VALUE}"
  }
,
 {
    "name": "{SECOND_QUESTION _KEY}",
    "value": "{SECOND_ QUESTION _VALUE}"
  }
,
 {
    "name": "{NEXT_ QUESTION _KEY}",
    "value": "{NEXT_ QUESTION _VALUE}"
  }
,
 {
    ….. },{ "name": "internal_reference",
    "value": "18-700098"
 }
]
,
"fees": {
  "net": {FEE_NET},
  "vat": {FEE_VAT},
  "gross": {FEE_GROSS}
}
,
"status": {
  "status": "{STATUS_NAME}"
}
,
"taskUsers": [
 {
    "user": {
      "id": "{CLIENT_ID}",
      "name": "{CLIENT_NAME}"
    }
,
    "relationship": "Client"
  }
,
 {
    "user": {
      "id": "{CLIENT_STAFF_ID}",
      "name": "{CLIENT_STAFF_NAME}"
    }
,
    "relationship": "Client staff"
  }
,
 {
    "user": {
      "id": "{INTERNAL_USER_ID}",
      "name": "{INTERNAL_USER_NAME}"
```

```
},
      "relationship": "Owner"
    }
  ],
      "isTaskOnHold": "{IS_TASK_ON_HOLD}"
}
```

```
XML Response
<?xml version="1.0" encoding="UTF-8"?>
 <task>
 <id>{TASK_ID}</id>
 <data>
    <item name="{FIRST_QUESTION_KEY}">{FIRST_QUESTION_KEY}</item>
   <item name="{SECOND_QUESTION_KEY}">{SECOND_QUESTION_VALUE}</item>
    <item name="{NEXT_QUESTION_KEY}">{NEXT_QUESTION_VALUE}</item>
    <item name="....."> ....</item>
 </data>
  <fees>
   <net>{FEE_NET}</net>
   <vat>{FEE_VAT}</vat>
   <gross>{FEE_GROSS}</gross>
 </fees>
  <status>
   <status>{STATUS_NAME}</status>
 </status>
  <taskUsers>
   <taskUser>
      <user>
        <id>{CLIENT_ID}</id>
        <name>{CLIENT_NAME}</name>
      </user>
      <relationship>Client</relationship>
    </taskUser>
    <taskUser>
      <user>
        <id>{CLIENT_STAFF_ID}</id>
        <name>{CLIENT_STAFF_NAME}</name>
      </user>
      <relationship>Client staff</relationship>
    </taskUser>
    <taskUser>
      <user>
        <id>{INTERNAL_USER_ID}</id>
        <name>{INTERNAL_USER_NAME}</name>
      </user>
      <relationship>Owner</relationship>
    </taskUser>
  </taskUsers>
<isTaskOnHold>{IS_TASK_ON_HOLD}</isTaskOnHold>
</task>
```
By Livepoint Software Solutions

#### **Mark Task as deleted**

PATCH https://{YOUR\_SUBDOMAIN}.swiftcase.co.uk/api/v2/{API\_KEY}/users/{USER\_ID}/delete(.json/.x ml)

#### Data Options

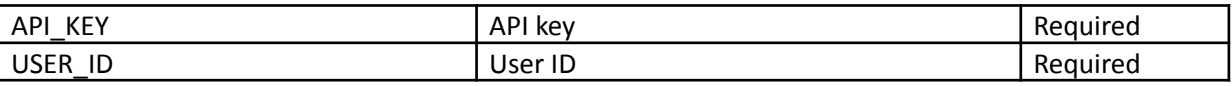

#### **JSON Response**

{

}

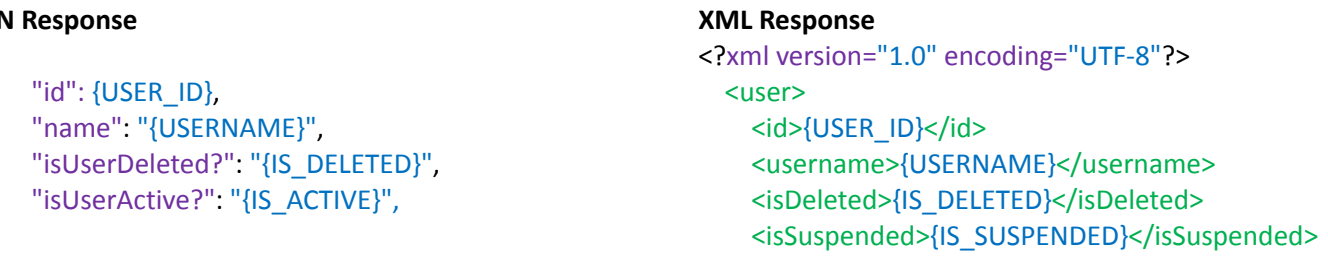

</user>

By Livepoint Software Solutions

#### **Mark Task as suspended**

PATCH

https://{YOUR\_SUBDOMAIN}.swiftcase.co.uk/api/v2/{API\_KEY}/users/{USER\_ID}/suspend(.json/. xml)

#### Data Options

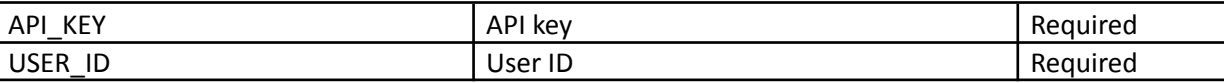

#### **JSON Response**

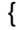

}

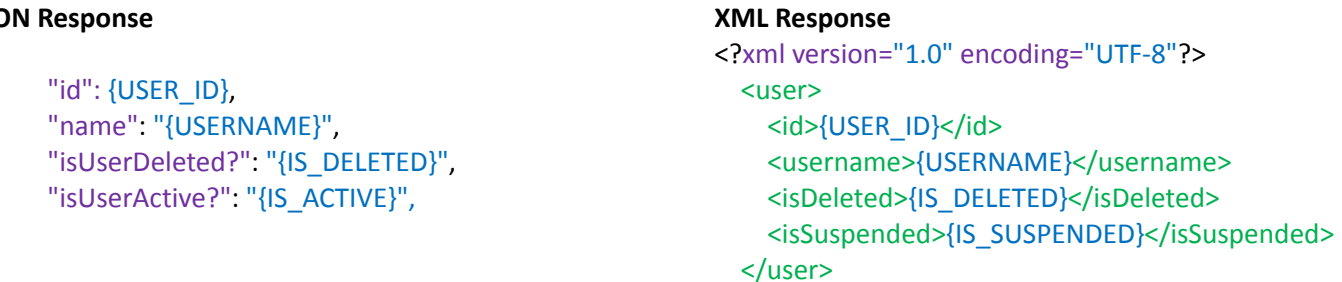

By Livepoint Software Solutions

#### **Mark Task as unsuspended**

PATCH https://{YOUR\_SUBDOMAIN}.swiftcase.co.uk/api/v2/{API\_KEY}/users/{USER\_ID}/unsuspend(.json /.xml)

#### Data Options

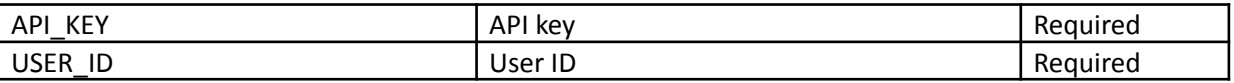

#### **JSON Response**

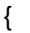

}

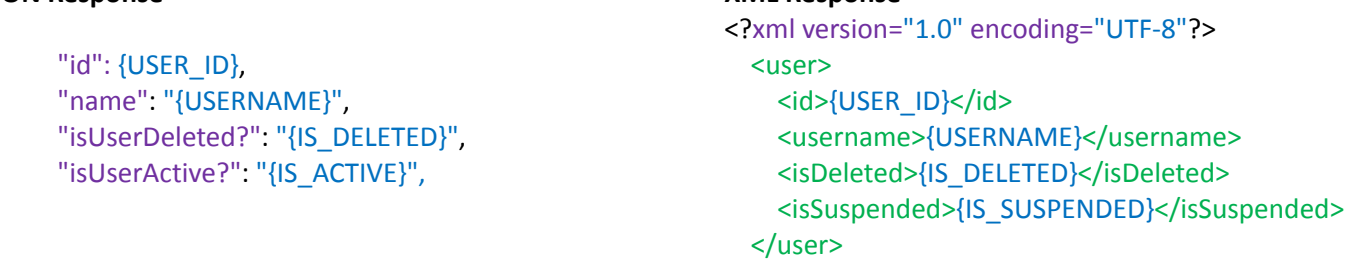

**XML Response**